## Datenblatt

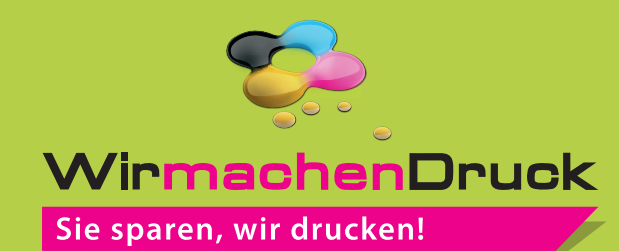

## Non-Woven Tasche 28 x 28 cm, Siebdruck, einseitig

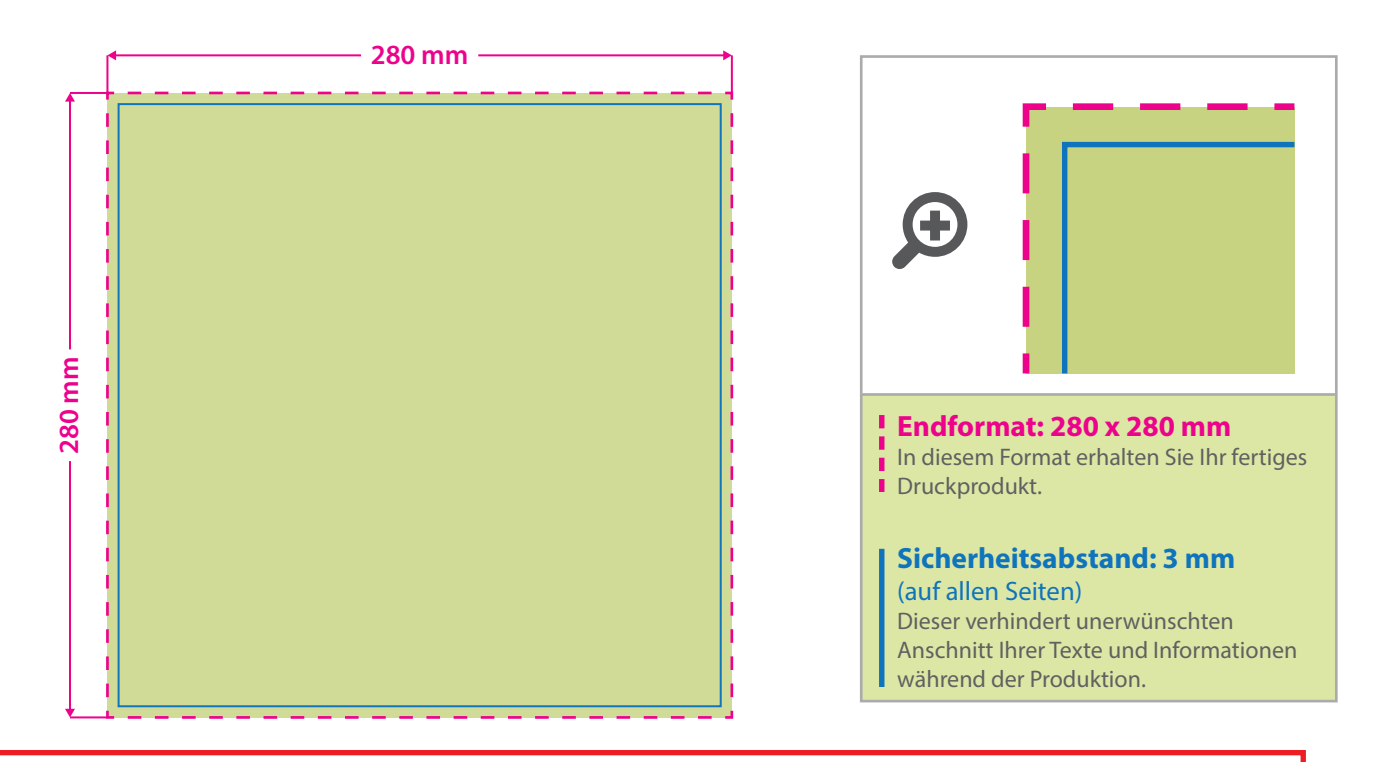

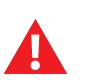

## Bitte beachten Sie:

- Der Bestellung entsprechend sind bis zu 2 Vollfarbtöne möglich (1+ Vollton Weiß, sofern das Motiv Weiß als Druckfarbe enthält).
- Druck erfolgt in Pantone C (Solid Coated) z.B. Pantone 109 C, 140 C...usw.
- Volltonfarben müssen mit 100% Farbauftrag angelegt sein.
- Sollten Sie Weiß in Ihrem Layout verwenden, legen Sie das bitte als Volltonfarbe "weiss" an und färben diese in 100 % Cyan ein.
- Gold-, Silber-, Neon- und Glitzerdruck zählen als Schmuckfarben und müssen daher als Sonderanfrage angefragt werden.
- Ausschließlich Vektorgrafiken möglich (keine Bilder/Fotos).
- Das Überdrucken einzelner Elemente führt zu einer Fehlbelichtung.
- Farbraster, Rastergrafiken, Halbtonwerte oder Transparenzen können nicht wiedergegeben werden.
- Mindestschriftgrösse beträgt 20 pt, möglichst keine Serifenschriften verwenden, besser z. B. Arial usw.
- Mindestlinienstärke positiv Linien 1 pt.
- Mindestlinienstärke negativ Linien 2 pt.
- Alle Schriften müssen in Pfade umgewandelt sein.

Taschenfarben können den Farbton der Druckfarbe beeinflussen, dies kann zu geringen Farbdifferenzen führen. Produktionsbedingt können Textilmaße eine Toleranz von +/- 5 % aufweisen. Für mögliche fehlerhafte Druckergebnisse auf Grund anderer Druckdaten übernehmen wir keine Haftung.

## 5 Tipps zur fehlerfreien Gestaltung Ihrer Druckdaten

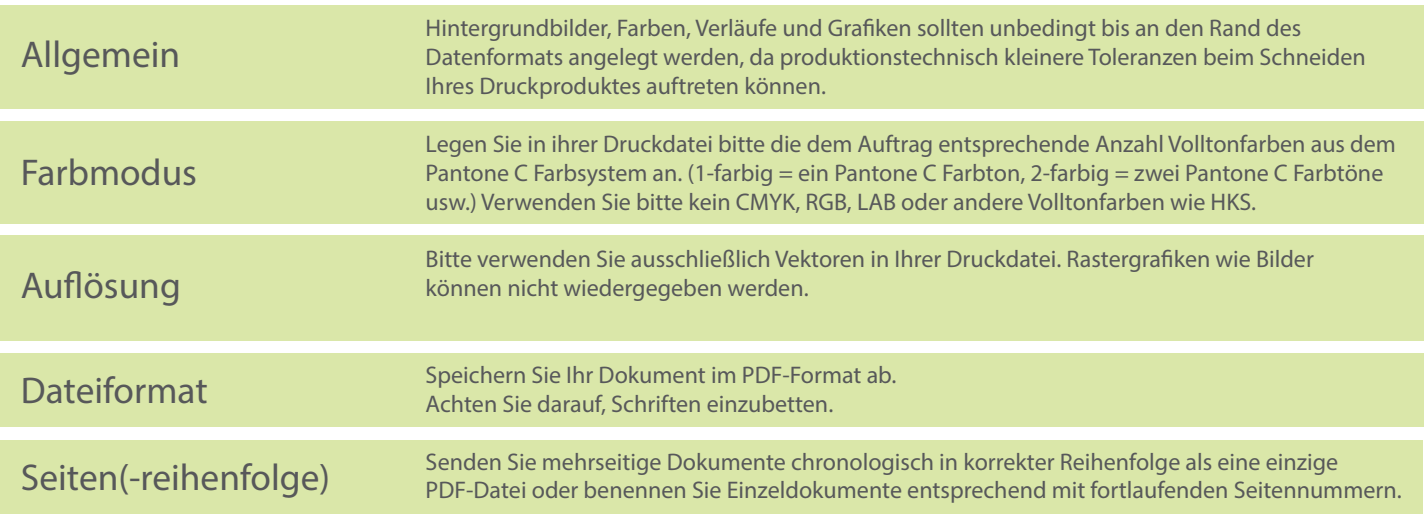